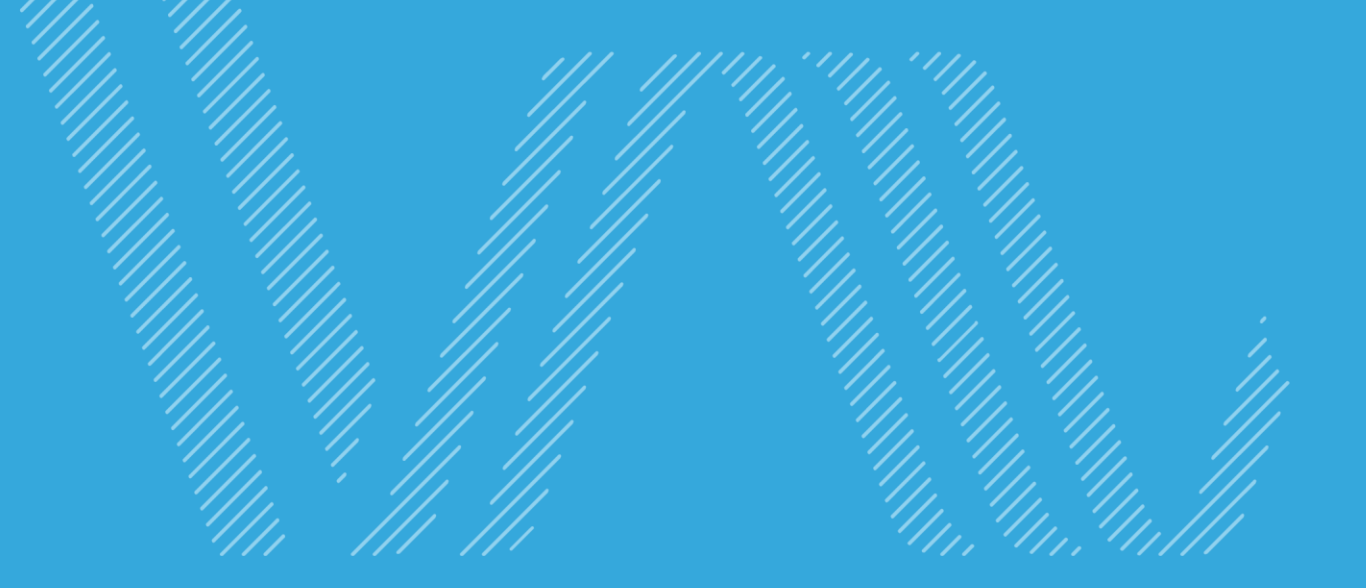

#### JAC 7 Décembre 2015

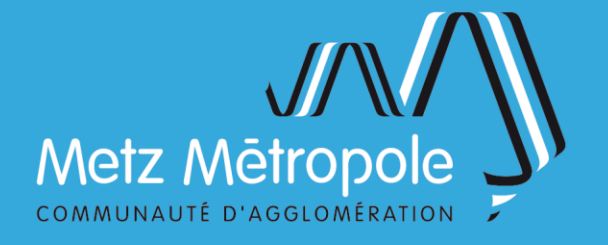

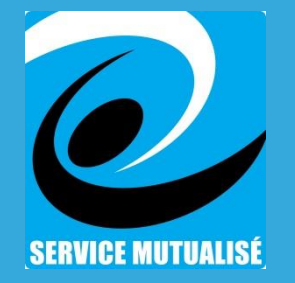

# **Historique**

- 1989 Apic CCHR
- 1999 Intranet => ortho
- 2002 Apic Oracle
	- Mapguide 6 (50%pc, 50%mac)
- 2005 Mapserver => geo.metz.fr oracle + php + javascript
- 2007 Joomla

**Mapserver** 

- 2010 Départ responsable cellule développement (compétence en ASL)
- 2012 Mutualisation

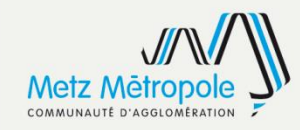

# Contexte de mutualisation

1 er janvier 2012

- Intégration du SIG à la DCSI
- Mutualisation Metz Metz Métropole DCSI
- Outils SIG communs et différents
	- VDM : APIC/Dev en interne, Arcmap, Autocad,Covadis, DDC, geo.metz.fr (dev interne mapserver + Extjs), Oracle
	- MM : Aigle cadastre, DDC, Arcmap, Autocad, FME (2009), **Oracle**

#### Pas d'utilisation de logiciels libre à MM

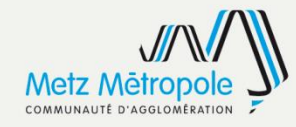

# SIG mutualisé Ville de Metz – Metz Métropole

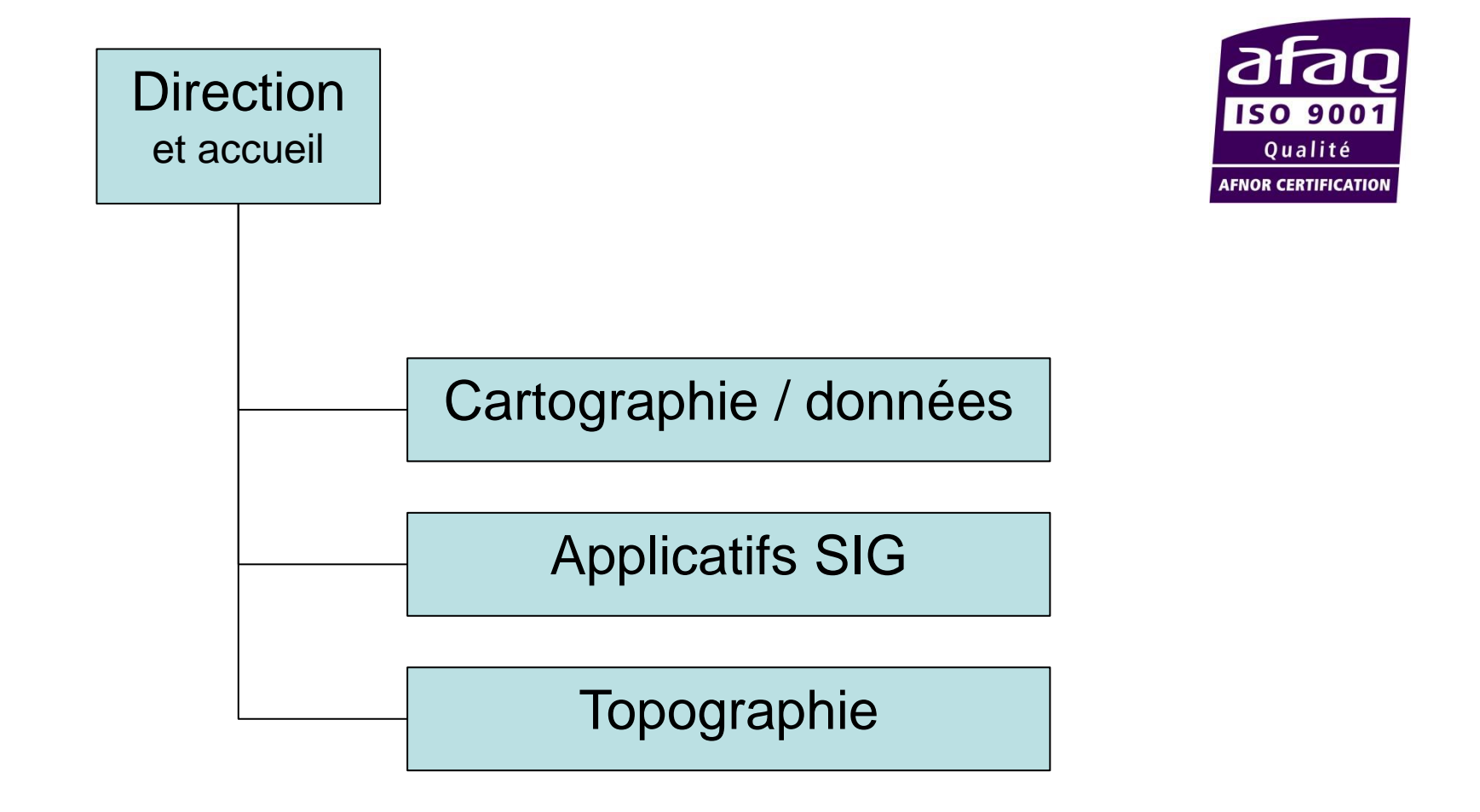

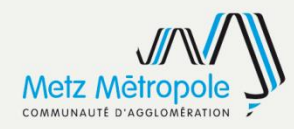

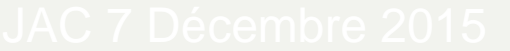

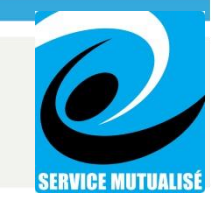

# Service sous certification ISO

Service dispose d'outils pour élaborer une démarche qualité et permettre une certification ISO 9001

Plusieurs processus audité dont

- Gestion et maintenance des projets
- Données
- Production cartographique

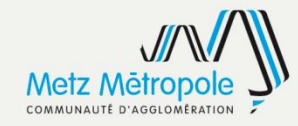

# Motivation du changement

Economies réalisées

Interopérabilité

**Ouverture** 

Eviter la redondance d'outils

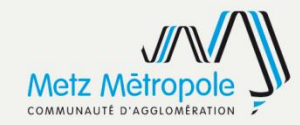

# Choix des outils

#### • **Base de donnée ?**

- $\triangleright$  Oracle avec cartouche spatiale
- $\triangleright$  Postgres/Postgis

#### • **Serveur cartographique ?**

- **▶ Mapserver**
- **≻** Geoserver
- $\triangleright$  Arcserver

#### • **Editeur cartographique ?**

- $\triangleright$  Qgis
- $\triangleright$  uDIG
- $\triangleright$  gvSIG
- $\triangleright$  MapInfo MID/MIF
- $\triangleright$  Arcgis (esri) with spatial analyst + data interop.
- **ETL ?**
	- $\triangleright$  FME
	- $\triangleright$  Geokettle
	- $\triangleright$  Spatial Data Integrator

Choix à faire aussi suivant les compétences en interne.

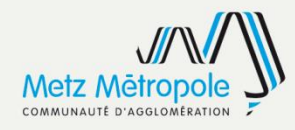

# Outils choisis

### **Base de donnés**

• Postgres/postgis/pgcrypto/tsearch/unnaccent/crosstab/chkpa ss

### **Serveur cartographique**

• Geoserver 2.1 (Jetty 9.x Java 1.8.x)

### **Editeur cartographique**

• QGIS 2.2, Arcmap (en interne)

## **ETL**

• FME, Geokettle

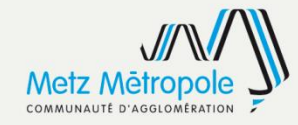

# Architecture du SIG mutualisé

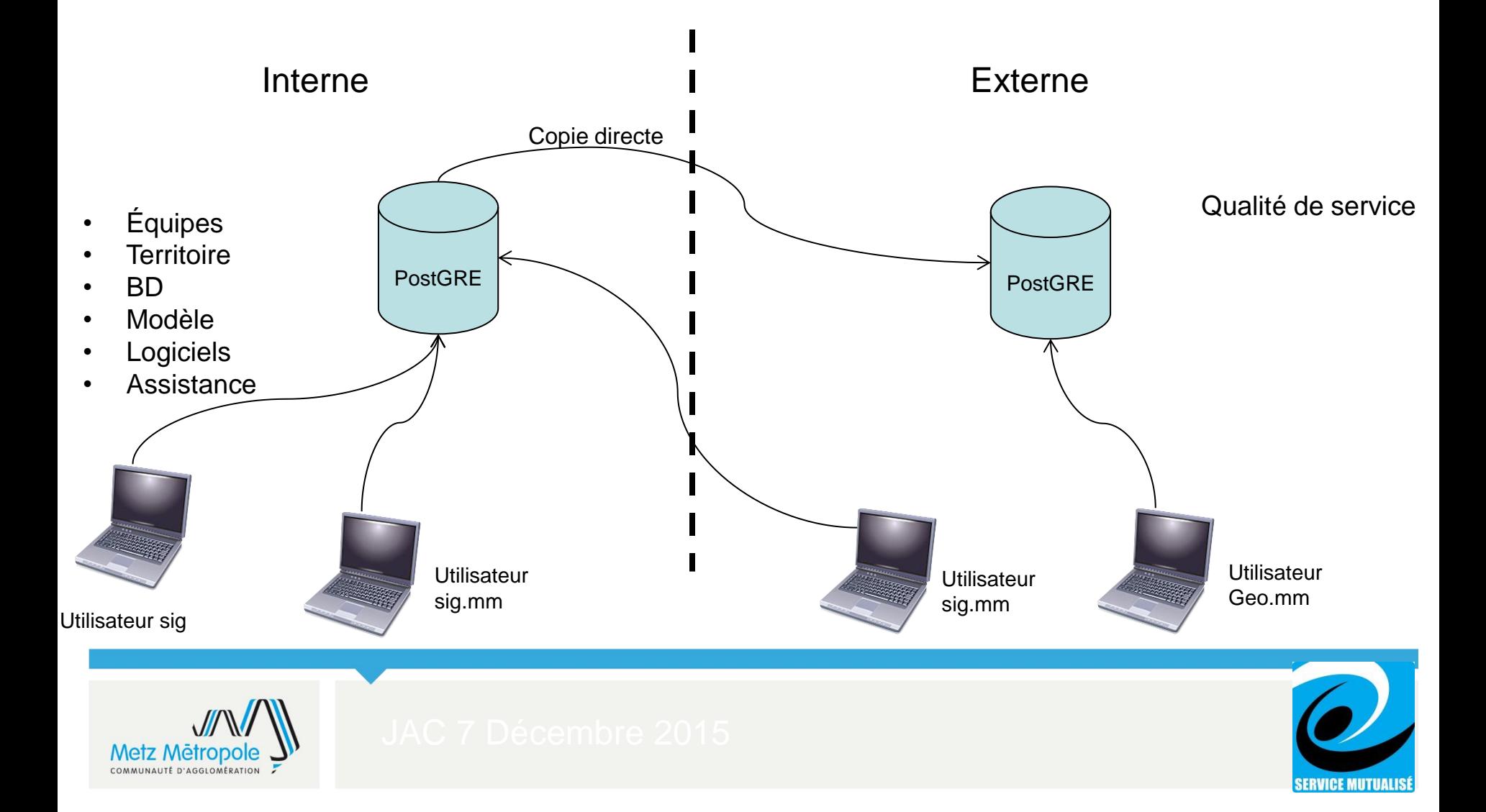

# Contributeurs du SIG Communautaire

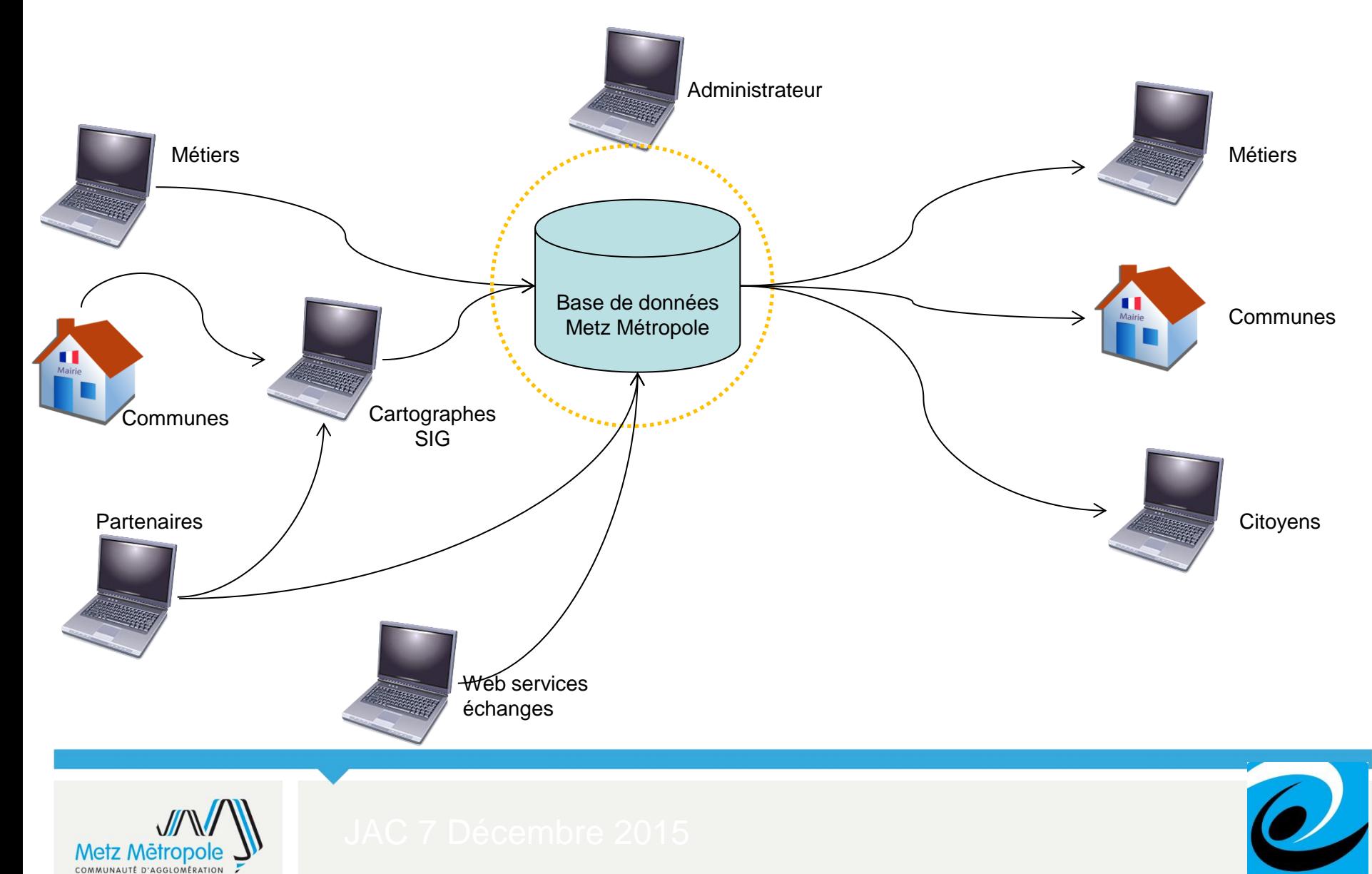

**SERVICE MUTUALISÉ** 

## **Partenaires**

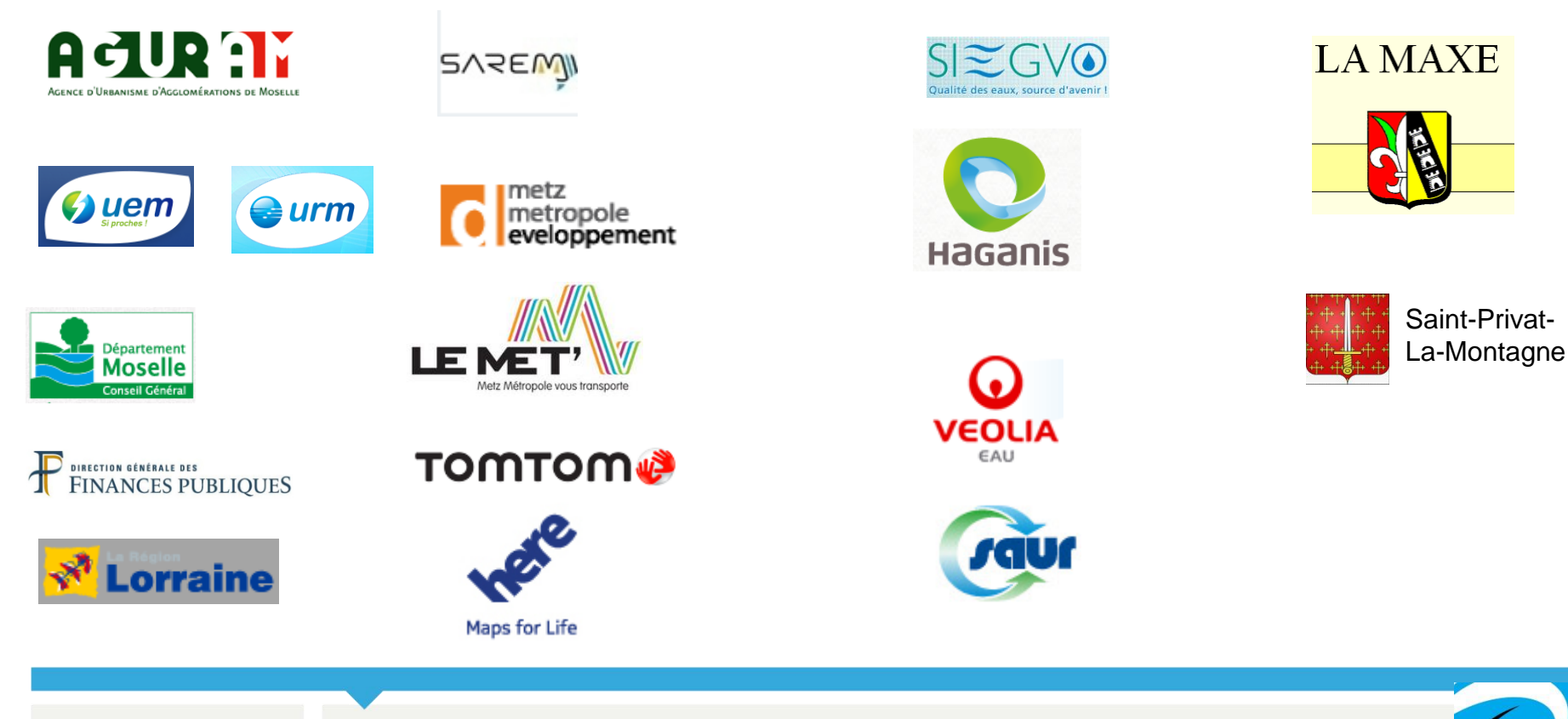

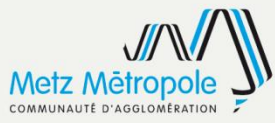

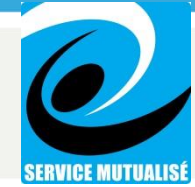

## **Ressources**

Bonnes compétences système et développement en interne

- Administrateur système
- Développeur javascript, php, python

Assistance pour appli et formation sur développements QGIS / Qt (en python)

Assistance pour maintenance et gestion base de données **PostgreSQL** 

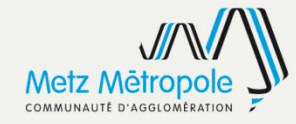

# Portage sur nouveau socle

### MI-2012

- Utilisation PostgreSQL 9.1 postgis 1.5 + geoserver 2.4
- Développement en interne de geo (grand public et haute dispo) et sig.metzmetropole.fr
- Transfert des couches de oracle vers postgis (en 2 temps)
- Installations et formations sur QGIS

Mi-2013

- Fin du transfert de toute les applis métiers et arrêt total des serveurs du socle précédent
- Mise en place du streaming replication postgresql

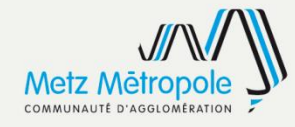

# Application QGIS - EP

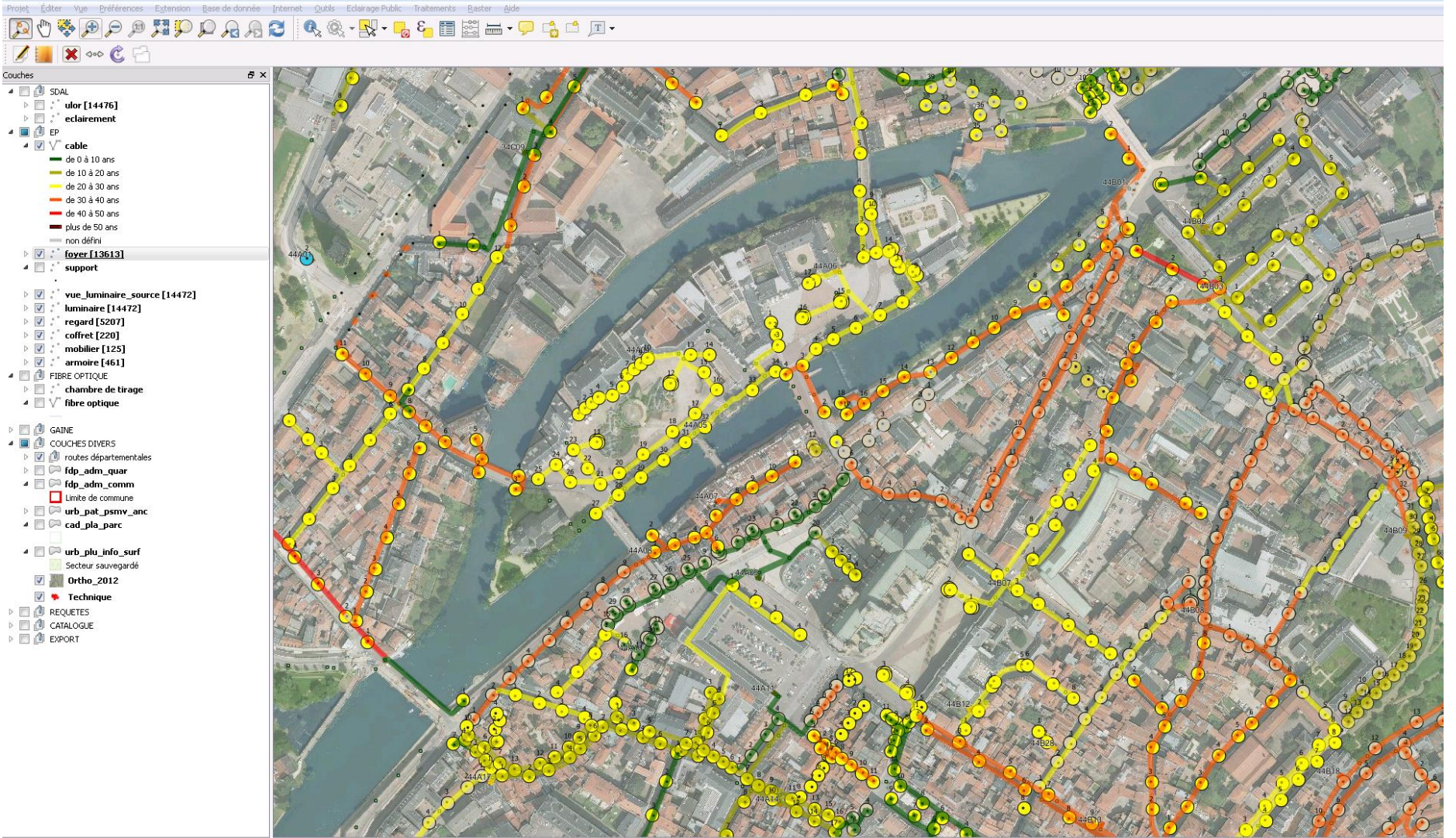

Il y a une mise à jour d'extension disponible (%) Coordonnée :

Échelle  $1:2158$ ▼ ♥ V Rendu EPSG:3949 ● A 1931253.2,8218517.2

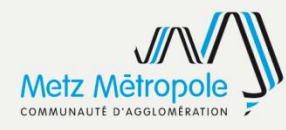

# Application QGIS - EP

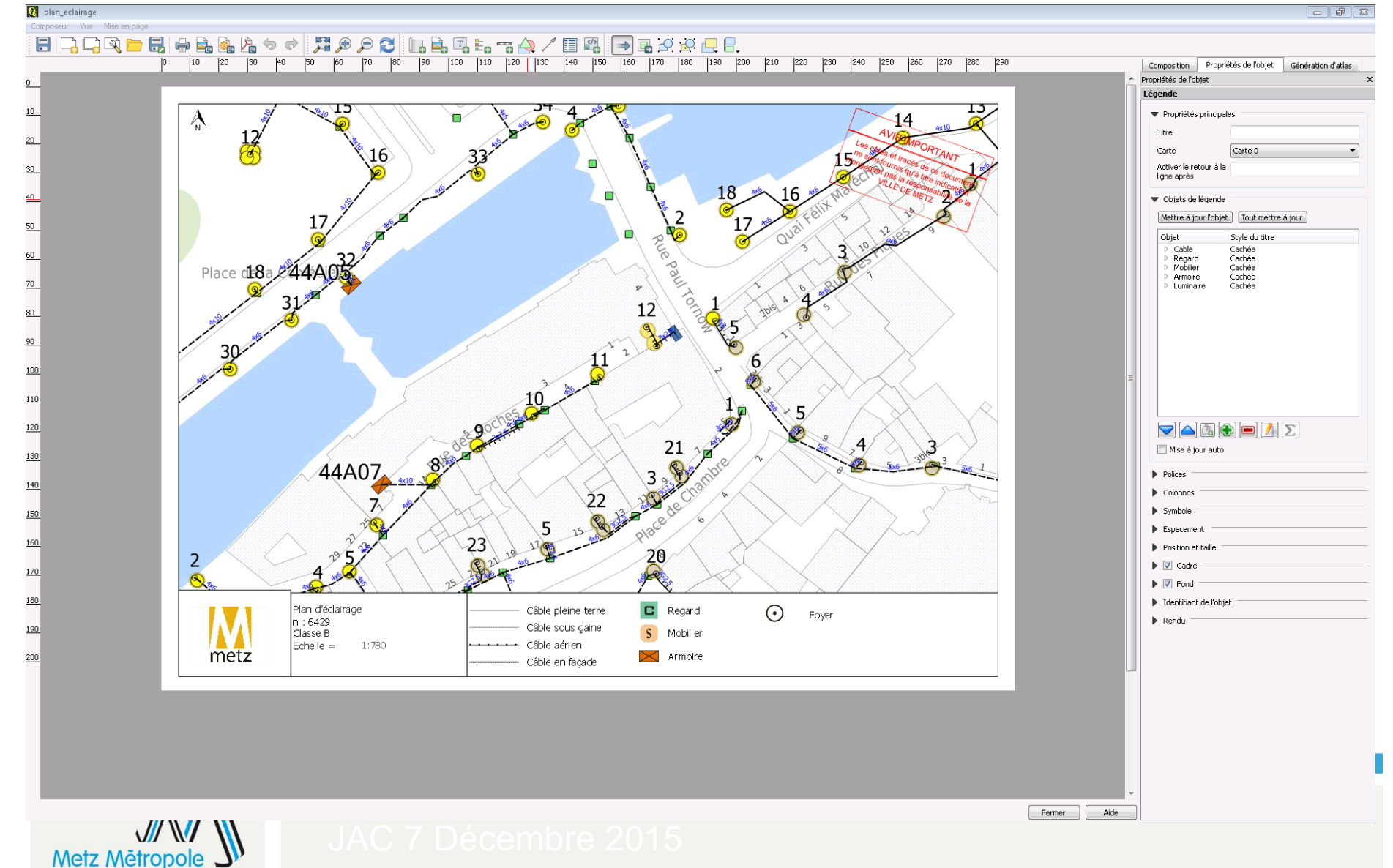

COMMUNAUTÉ D'AGGLOMÉRATION

# **Application QGIS - EV**

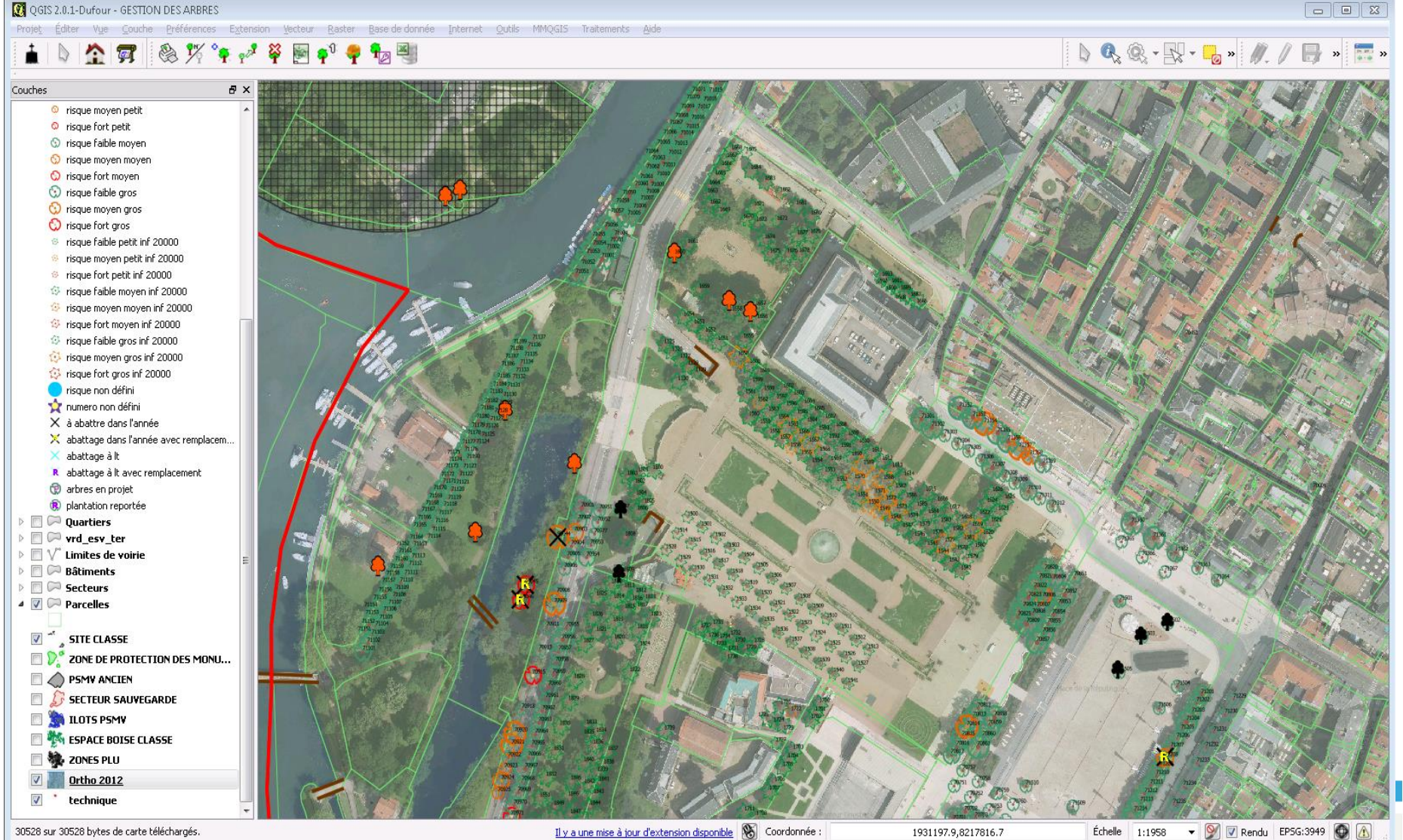

W W Metz Metropole COMMUNAUTÉ D'AGGLOMÉRATION

▼ 9 | 7 Rendu EPSG:3949 | 4 Échelle 1:1958

# Application QGIS - EV

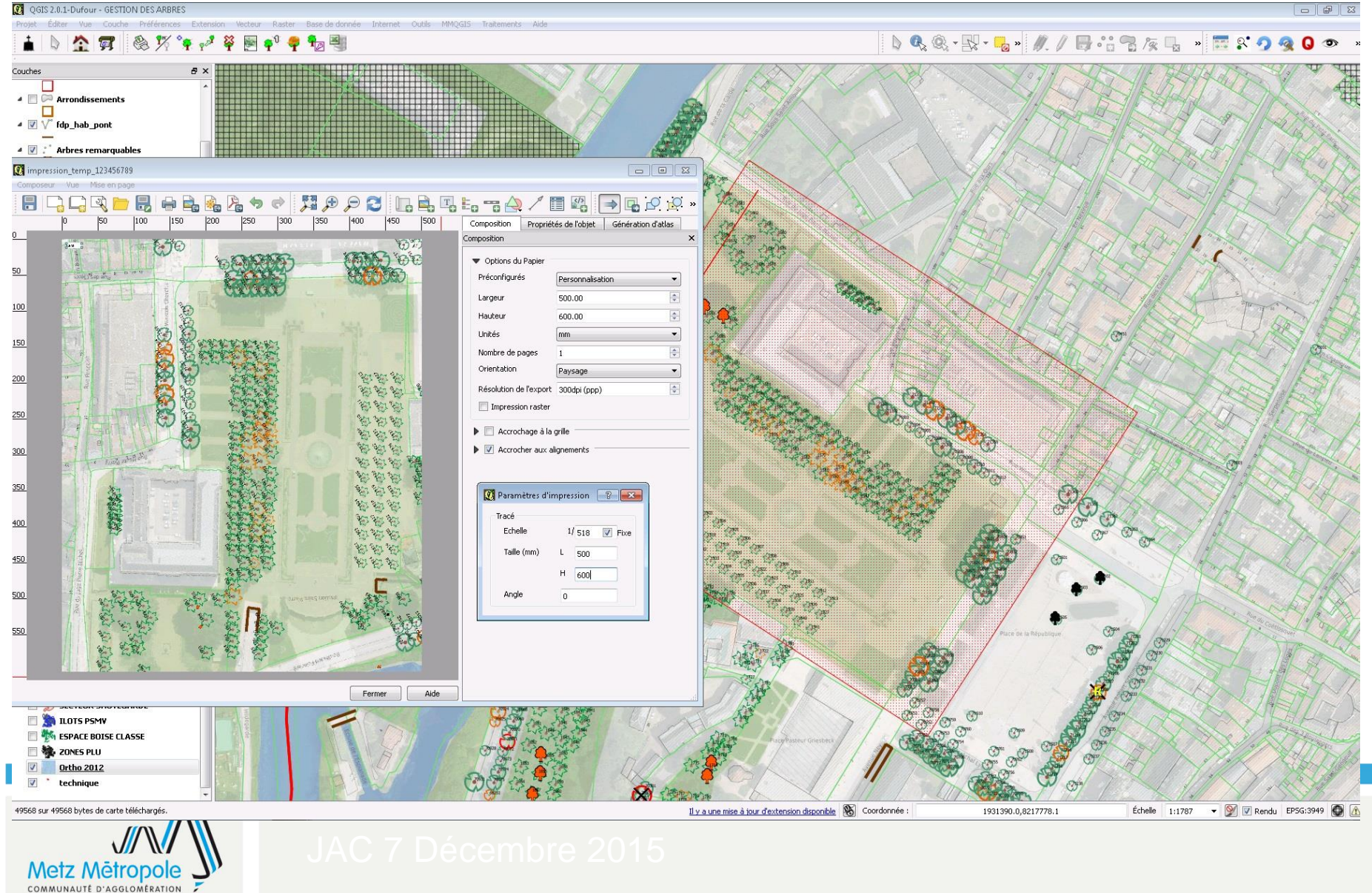

# Application web : sig.metzmetropole.fr

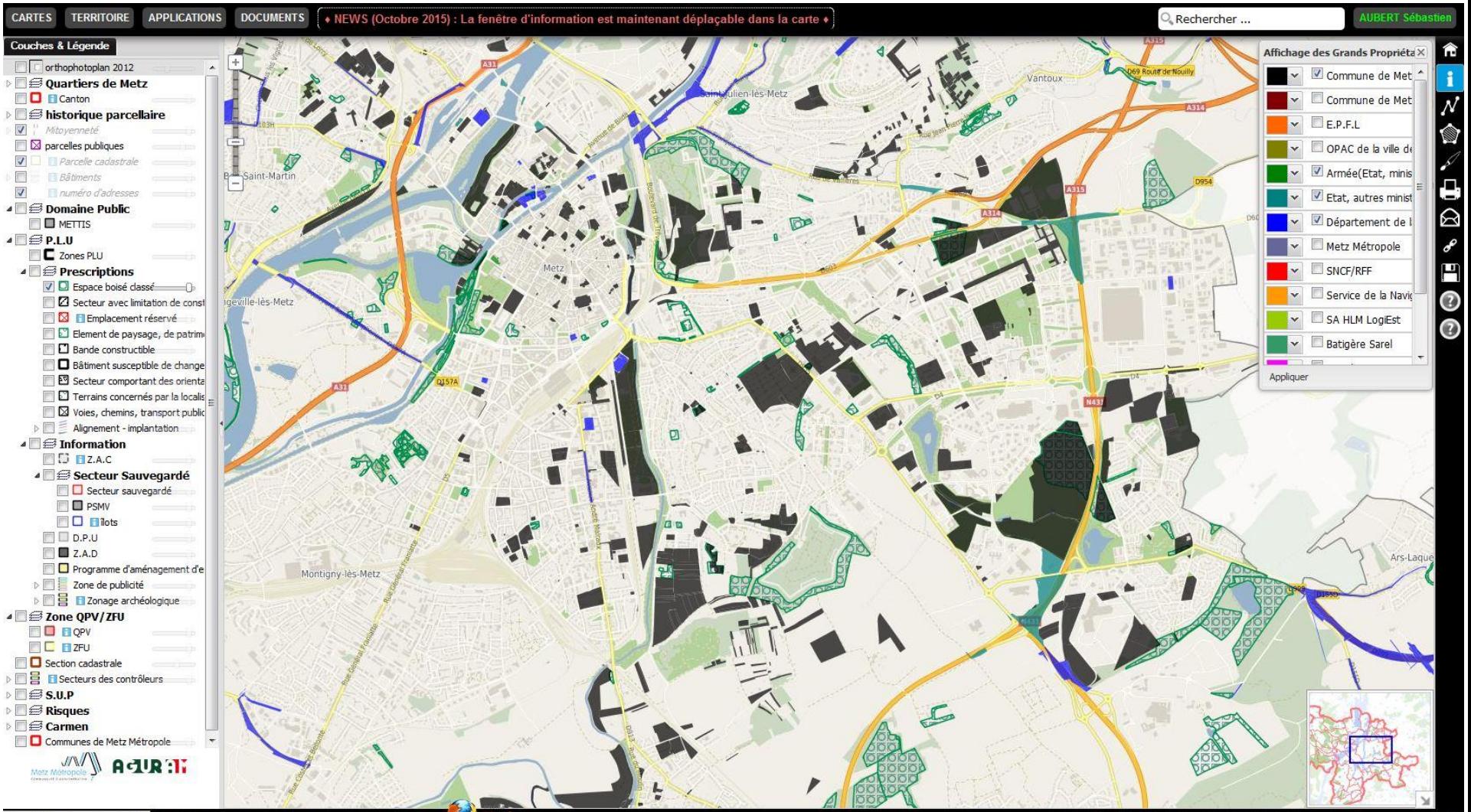

1933614 68175 8217044 89027

https://sig.metzmetropole.fr/# 3 0 2014 | aédits | mentions légales | contact

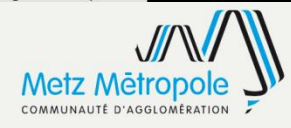

# Application web : geo.metzmetropole.fr

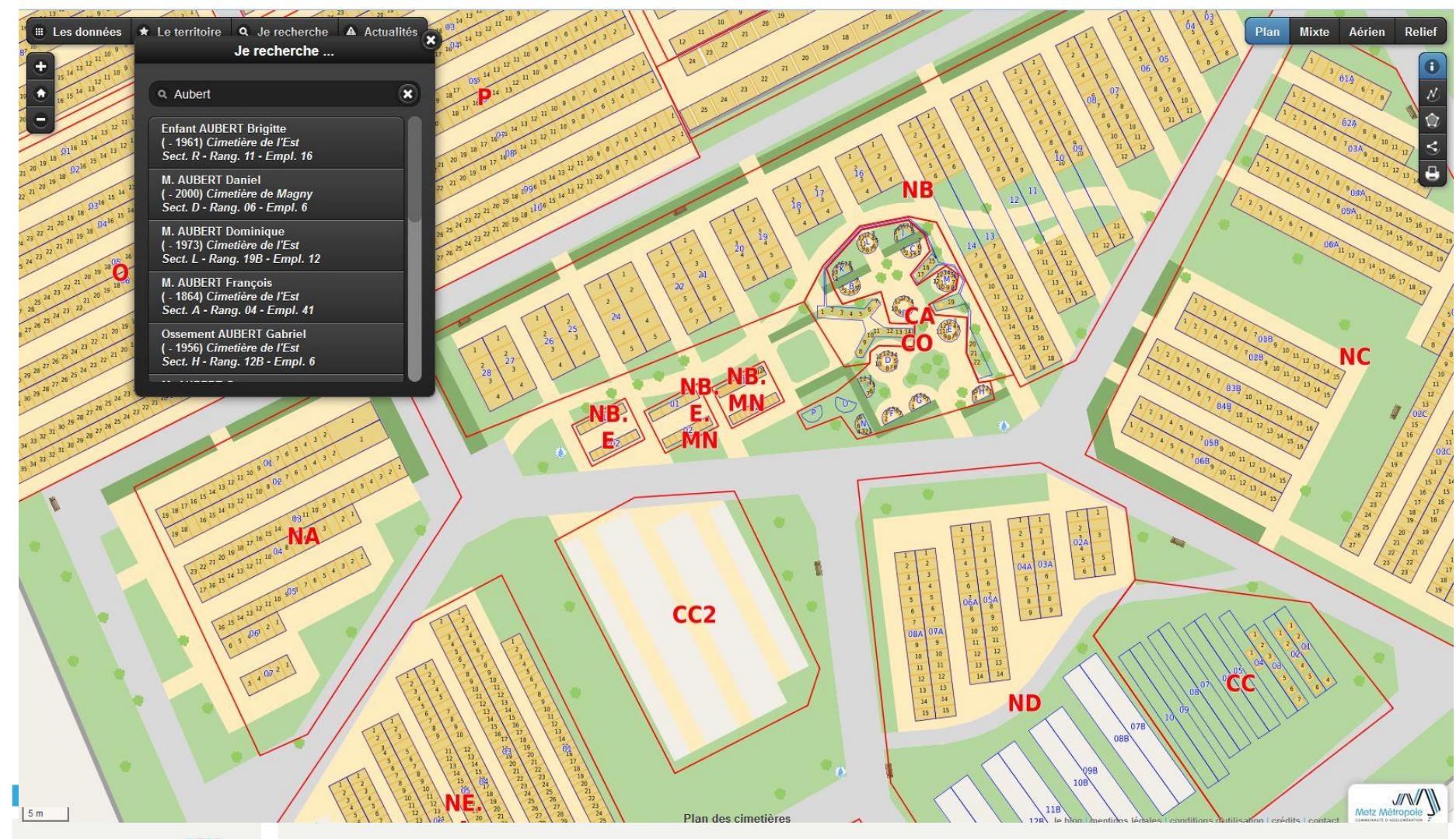

**Metz Metropole** COMMUNAUTÉ D'AGGLOMÉRATION

# Application web

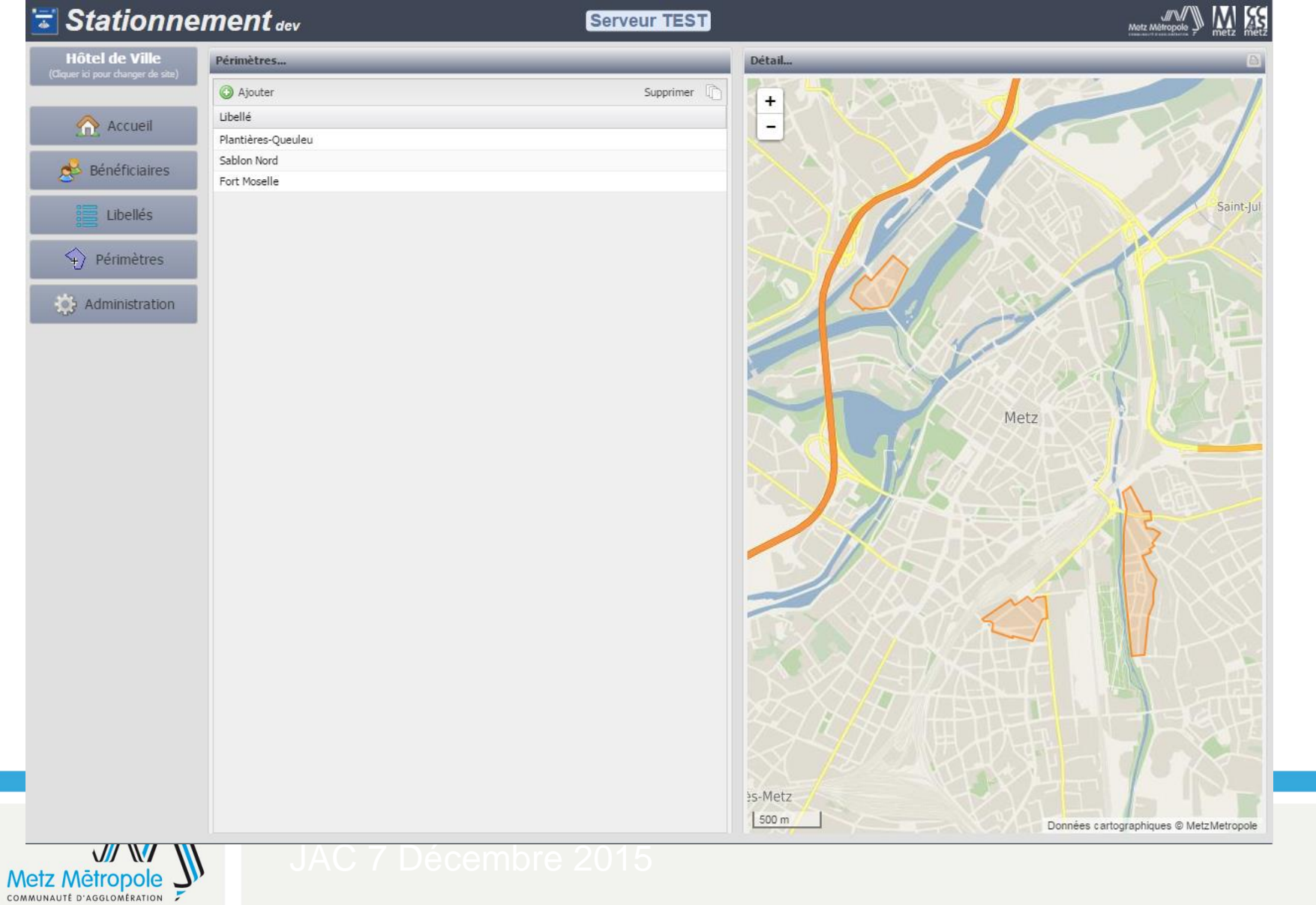

# Application web

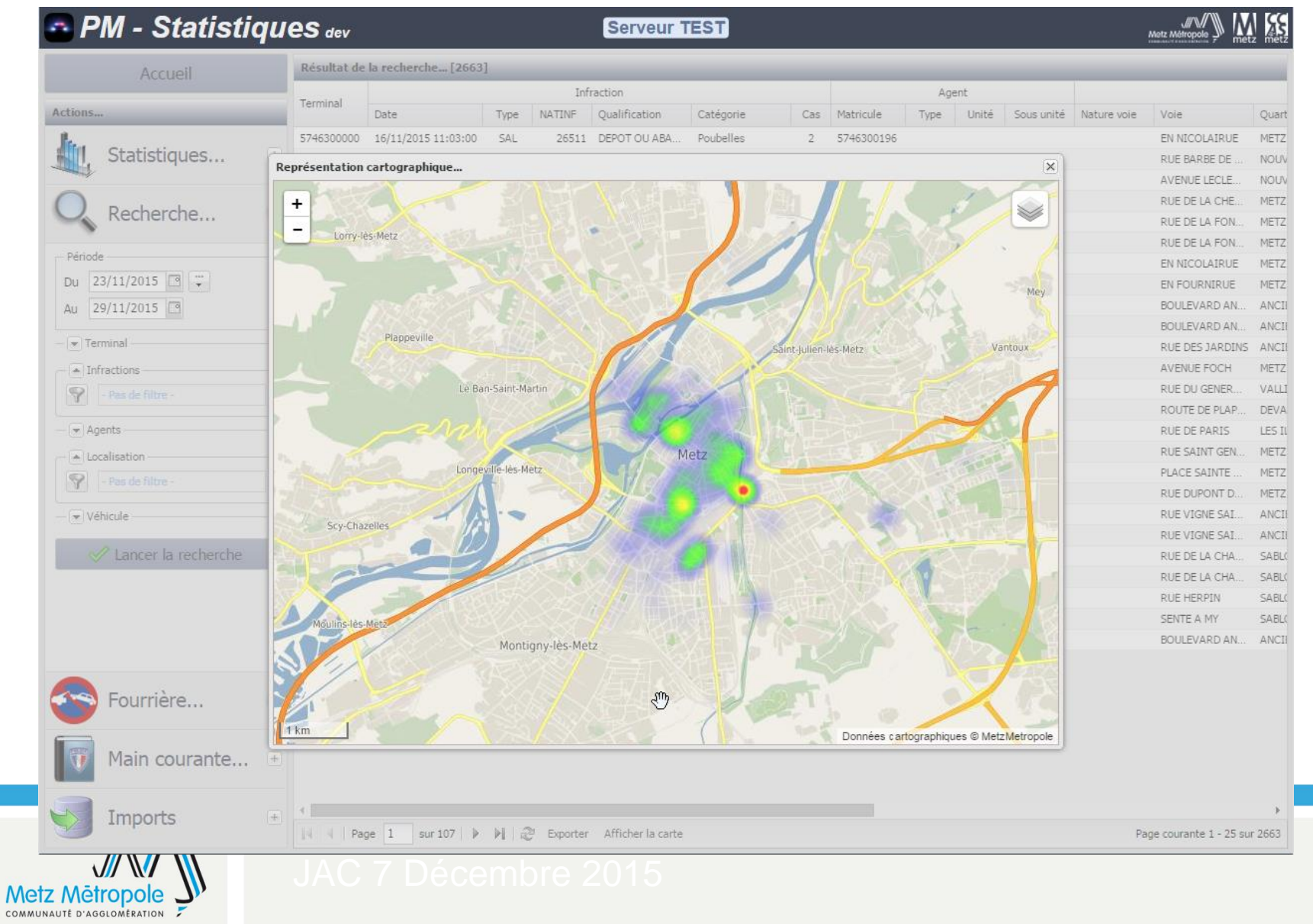

# Points forts et points de vigilance

## Relatifs à :

- Coûts
- **Interopérabilité**
- **Ouverture**

Relatifs à :

- Maintenance
- Versionning
- Ihm souvent moins efficientes / praticité
- Innovation (ex: 3D)

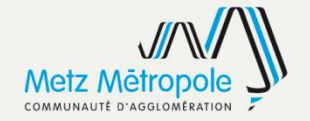

# A venir

• Utilisation de elastic search

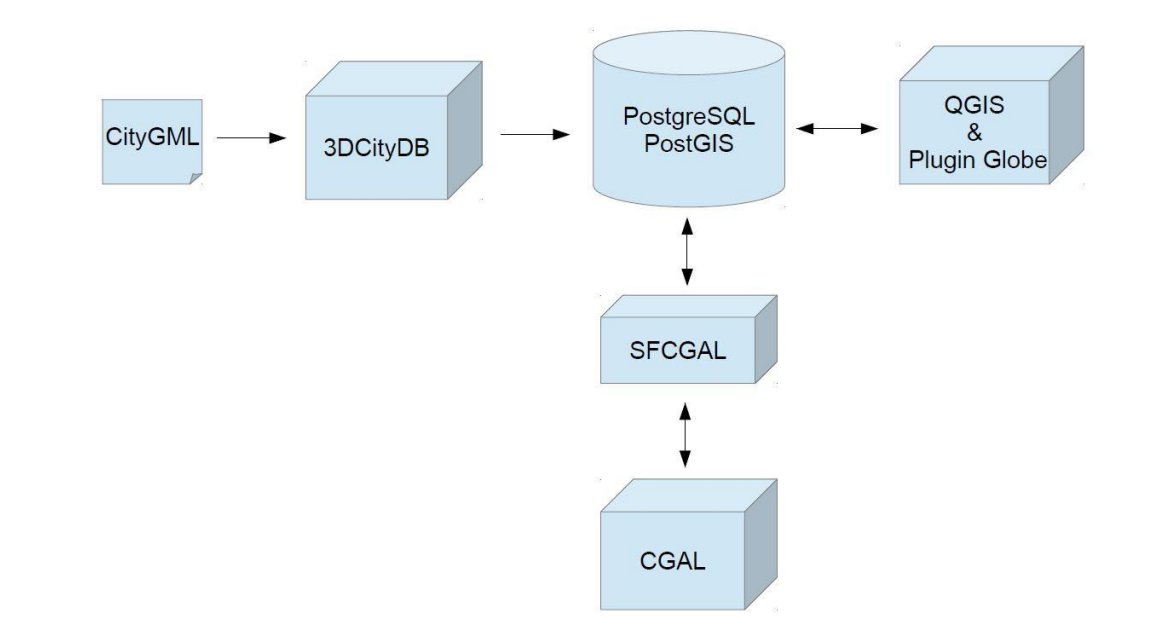

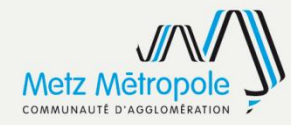

• La 3D ?

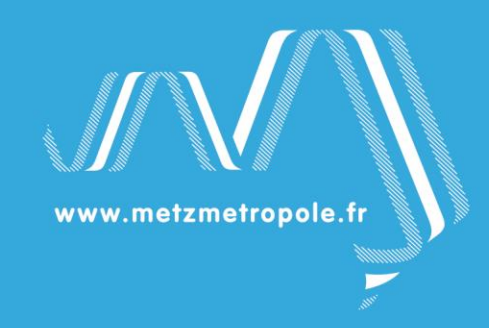